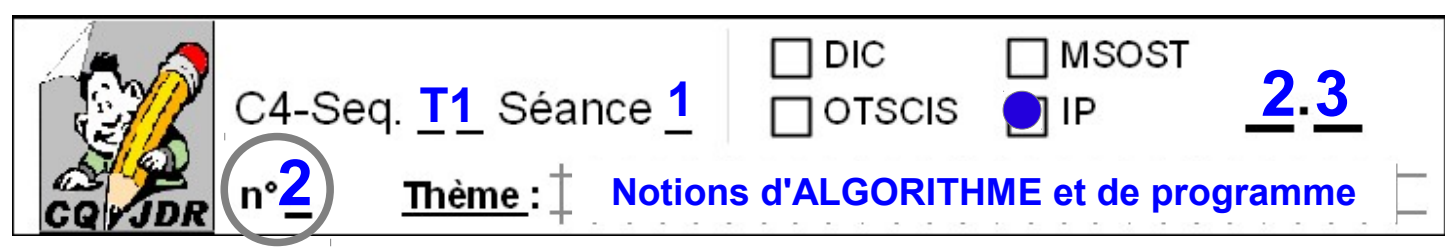

#### **Programmer, c'est d'abord traiter de l' INFORMATION ...**

# **Principes de PROGRAMMATION**

 Les microcontrôleurs qui se trouvent sur les cartes électroniques de types PICAXE, sont comparables à un microprocesseur d'ordinateur. Ils permettent de **gérer des instructions pour le pilotage de petits systèmes techniques**.

 Après les choix du **langage** ainsi que du **logiciel de programmation**, **la configuration** doit s'effectuer par deux paramétrages essentiels :

==> **Le port de connexion** *(quel USB sur le poste Informatique ?)*

 ==> **L'identification du microcontrôleur** *(8M2, 18M, 28M2 ...sous PICAXE)* présent dans le module à programmer

### ● **Toute une question de langage :**

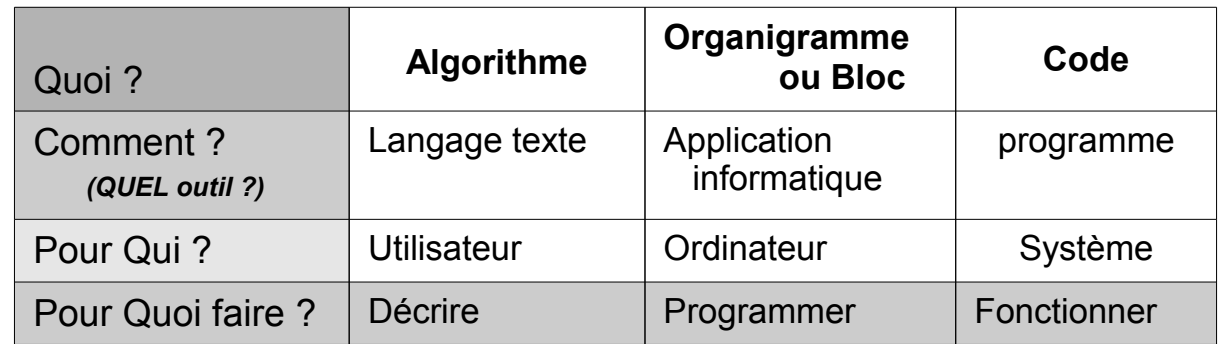

Une démarche : Algorithme  $\rightarrow$  Organigramme ou Bloc  $\rightarrow$  Code

### *Étape -1-*

Pour décrire le fonctionnement attendu d'un système, on commence donc simplement à **écrire chronologiquement** les conditions de fonctionnement et les actions voulues sous forme d'**une suite d'instructions** .

On appelle cela **l'ALGORITHME**.

# *Étape -2-*

On traduit alors le tout en une **succession de CONDITIONS et d'ACTIONS**  sous forme d'organigramme (**LOGIGRAMME** ou **ALGORIGRAMME**) ou bien de **BLOCS**.

# *Étape -3-*

Au **téléversement du programme** dans le circuit du système, le programme sera automatiquement **compilé en CODE** machine pour être exécuté.

#### **Remarque complémentaire :**

On peut aussi schématiser le fonctionnement selon un **CHRONOGRAMME**.

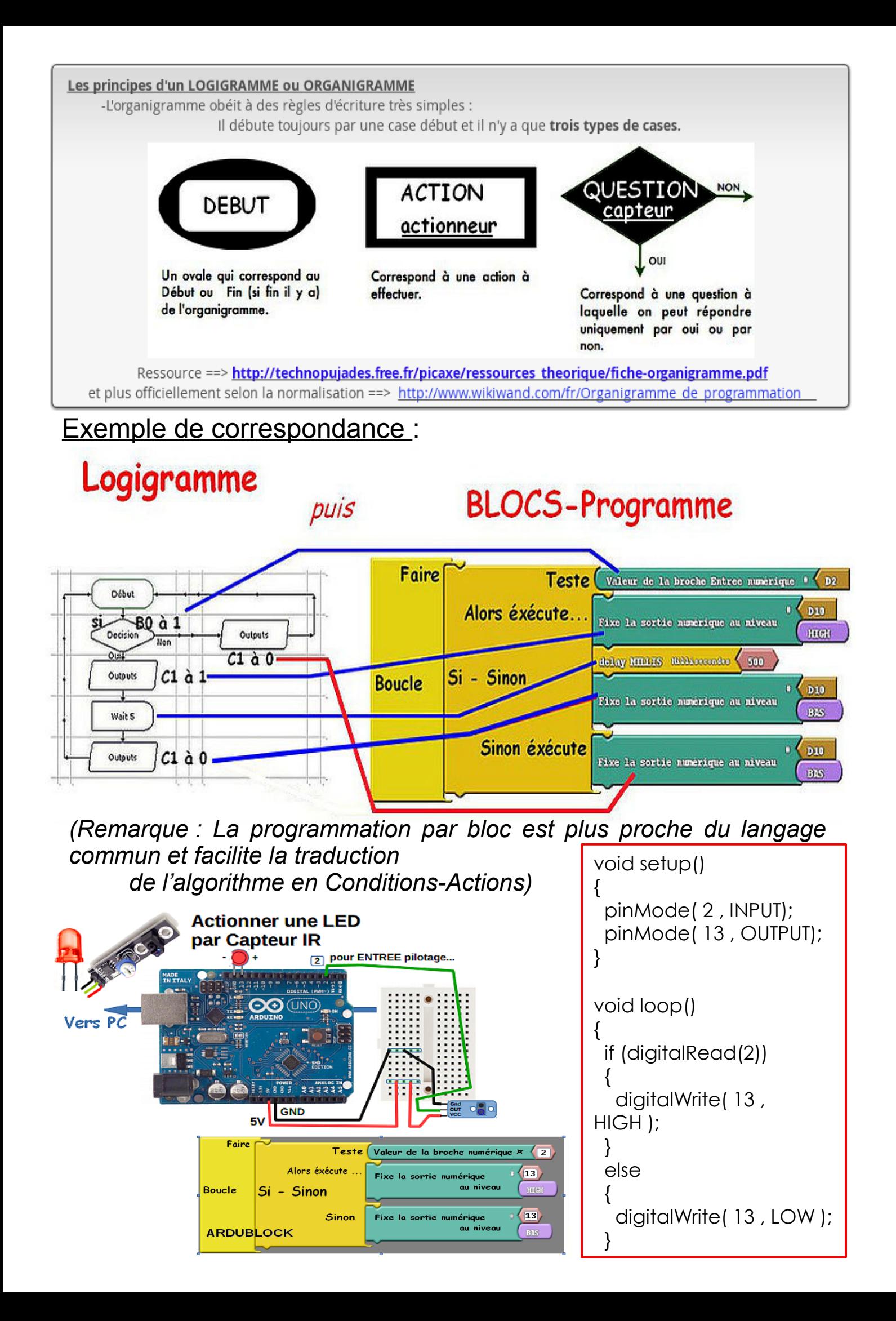

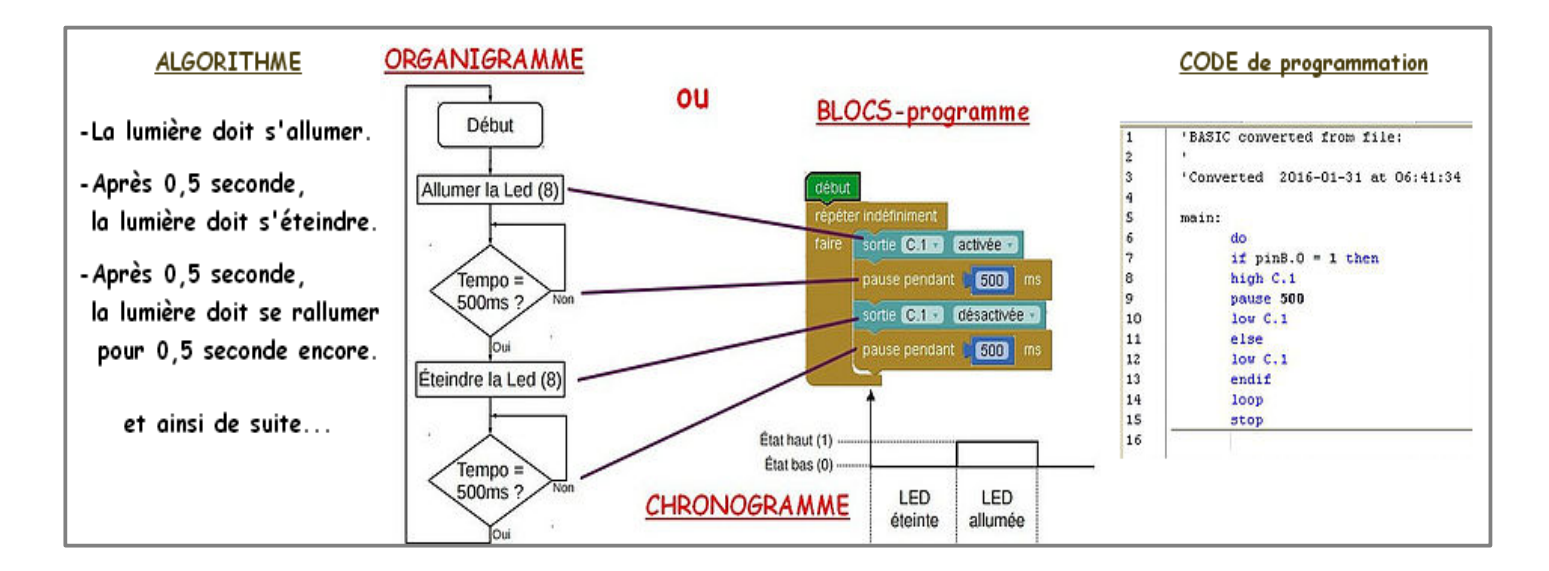

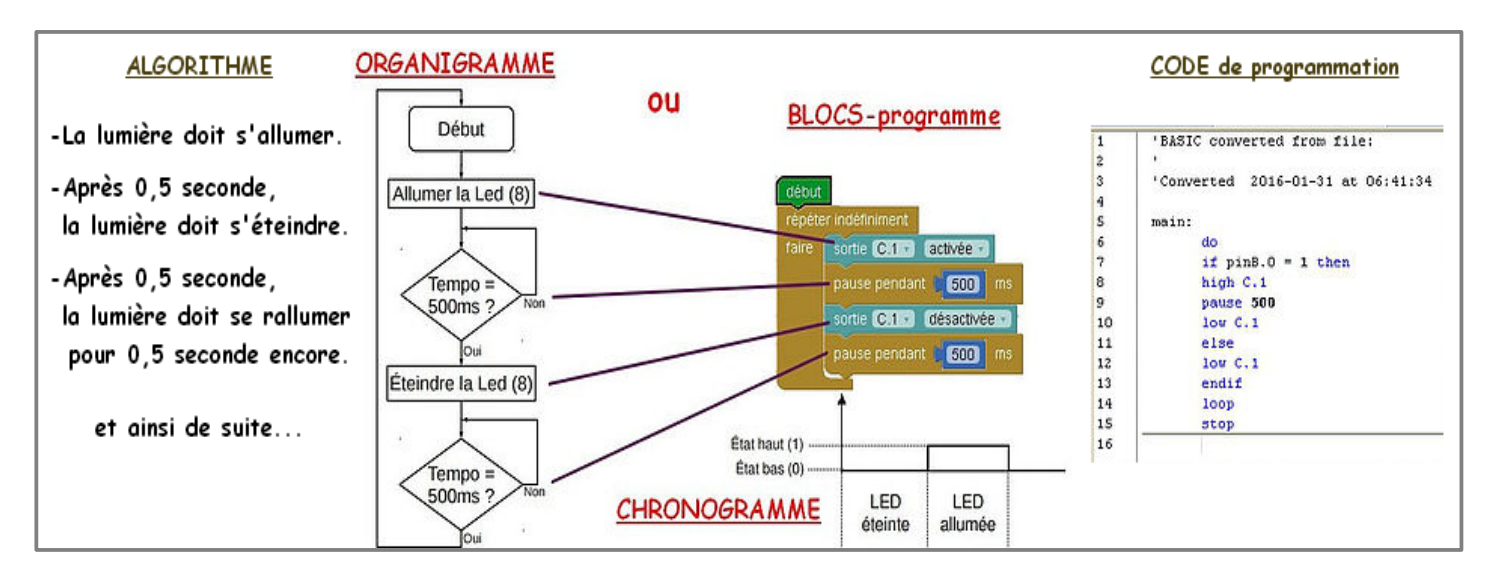

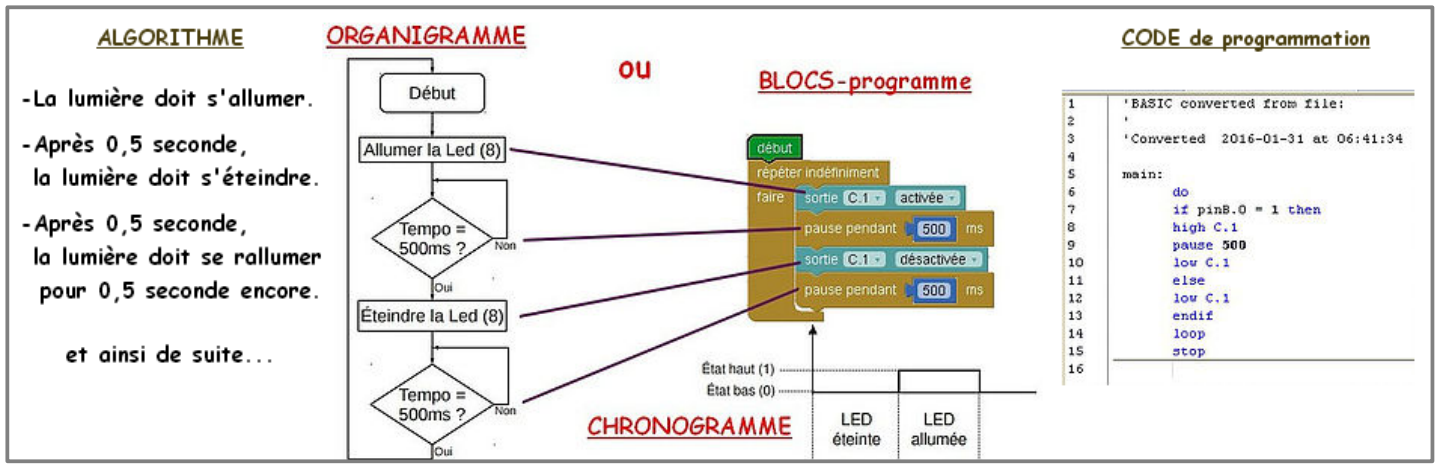

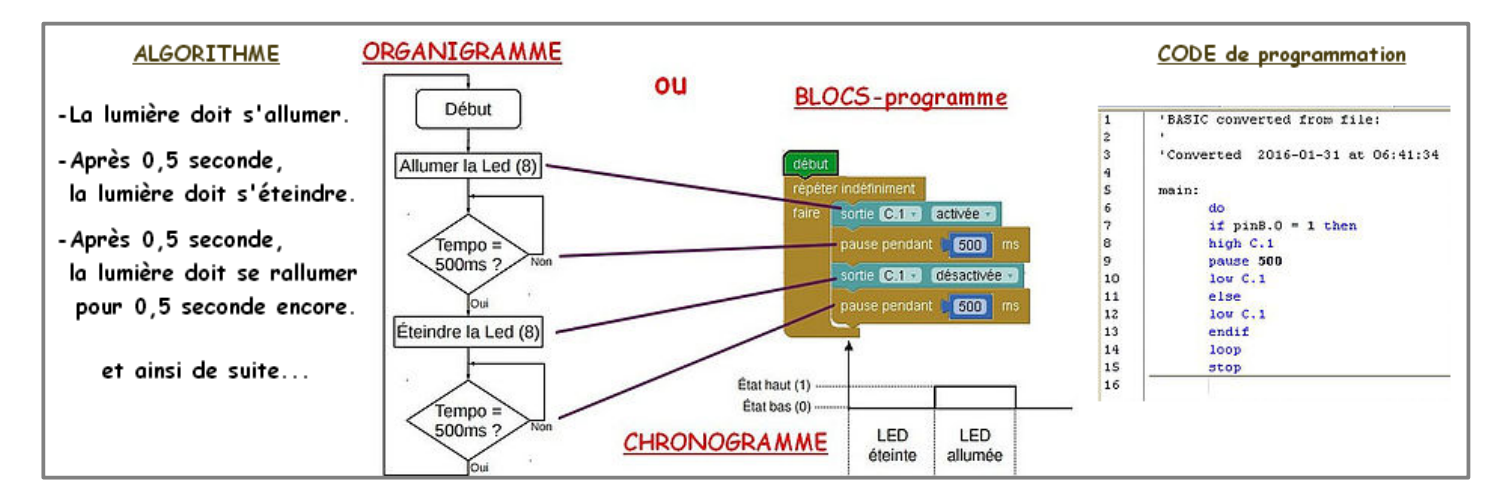